25

# **Inhalt**

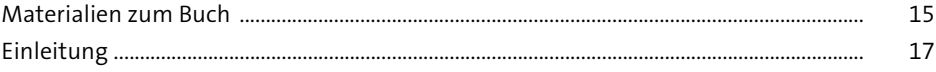

### Node-RED - das Setup: So starten Sie  $\mathbf{1}$

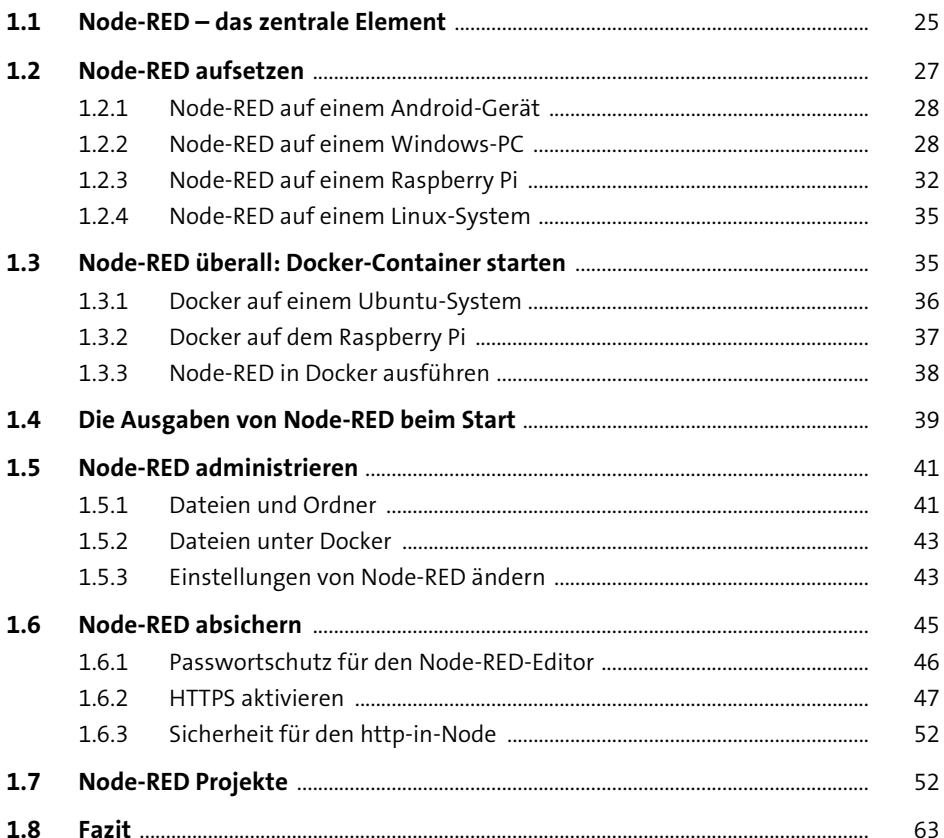

### Das zentrale Tool: der Node-RED-Editor  $\overline{\mathbf{2}}$

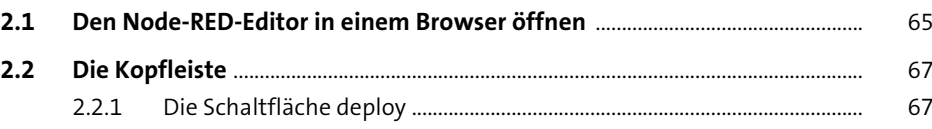

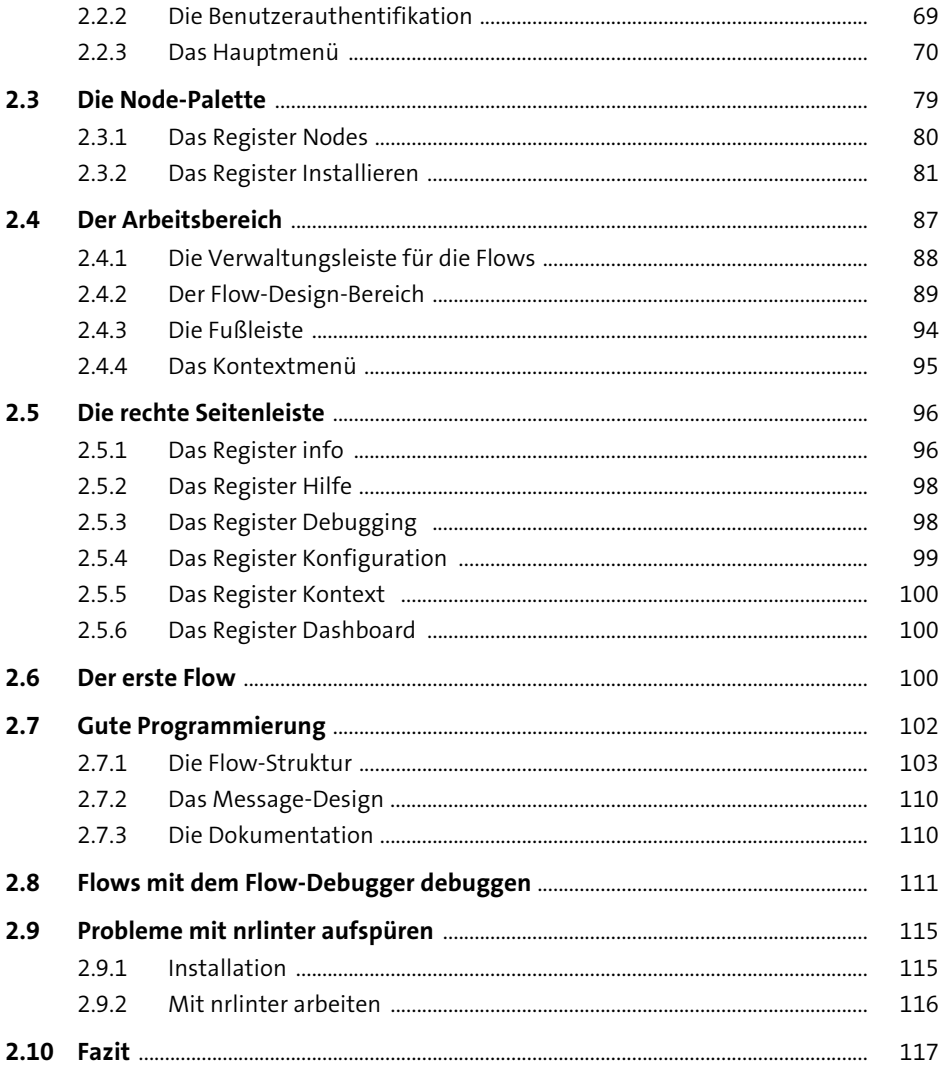

#### Das Fundament: die Basics von Node-RED  $\overline{\mathbf{3}}$ 119

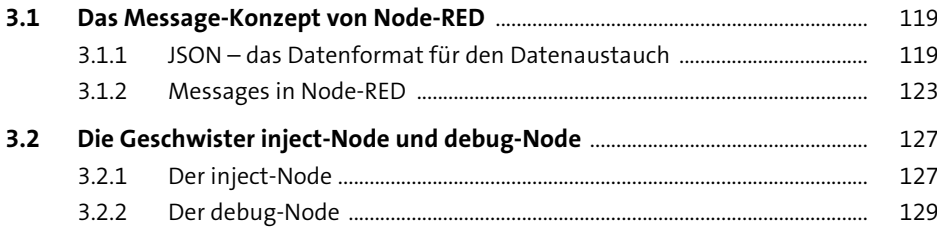

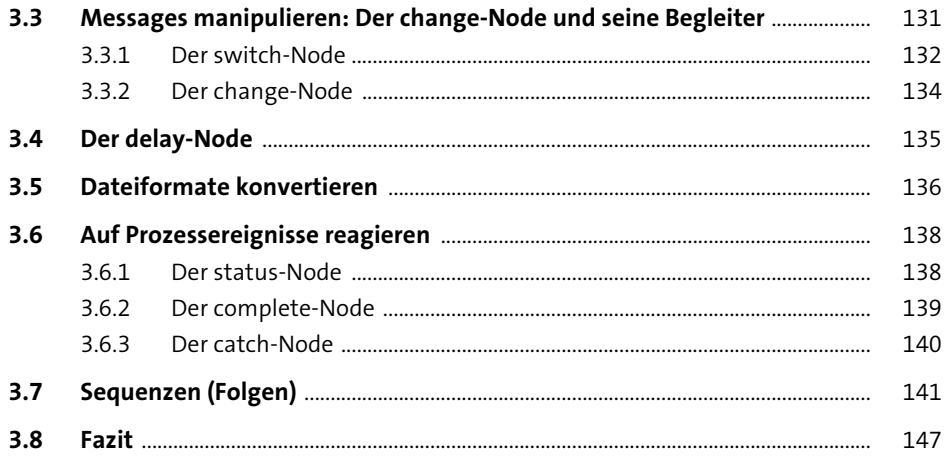

### Das Node-RED-Dashboard  $\overline{4}$

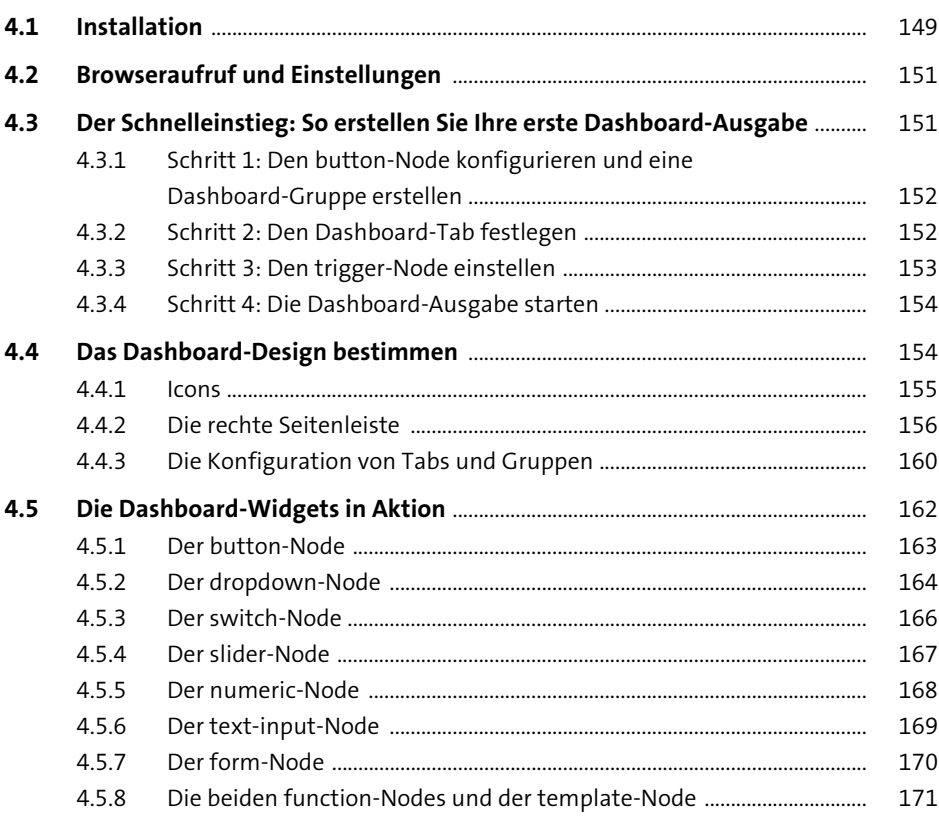

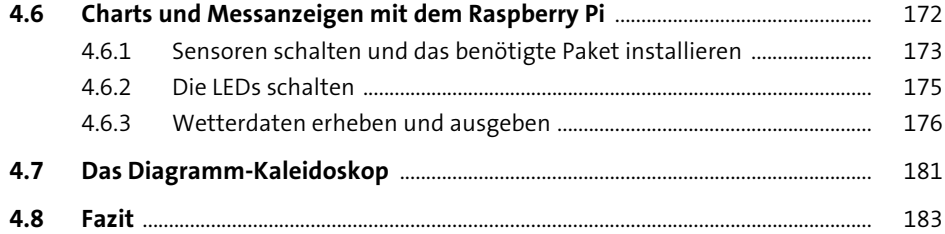

185

#### 5. **Funktionen programmieren**

 $5.1$ 186  $5.1.1$ 187  $5.1.2$ 188  $5.1.3$ 192  $5.1.4$ 193  $5.1.5$ 193  $5.2$ 194  $5.2.1$ 194  $5.2.2$ 195  $5.2.3$ 197  $5.2.4$ 198  $5.2.5$ 203  $5.2.6$ 210  $5.2.7$ 213 5.2.8 217 5.2.9 220  $5.3$ 229  $5.3.1$ 229 532 230 533 231 534 231 535 Mit Kontextvariablen arbeiten  $232$  $5.3.6$ 233 5.3.7 234 5.4 235  $5.4.1$ 236 5.4.2 236

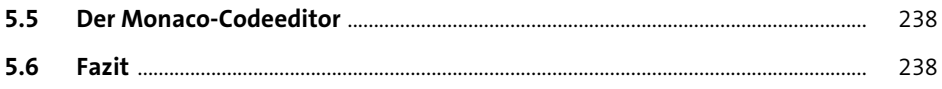

#### Daten über Netzwerkprotokolle abrufen  $6<sup>1</sup>$ 239

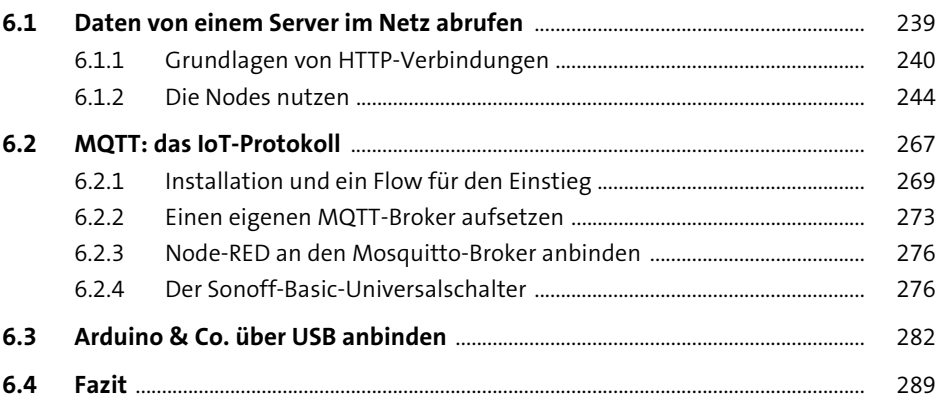

### Daten mit Node-RED teilen  $\overline{7}$

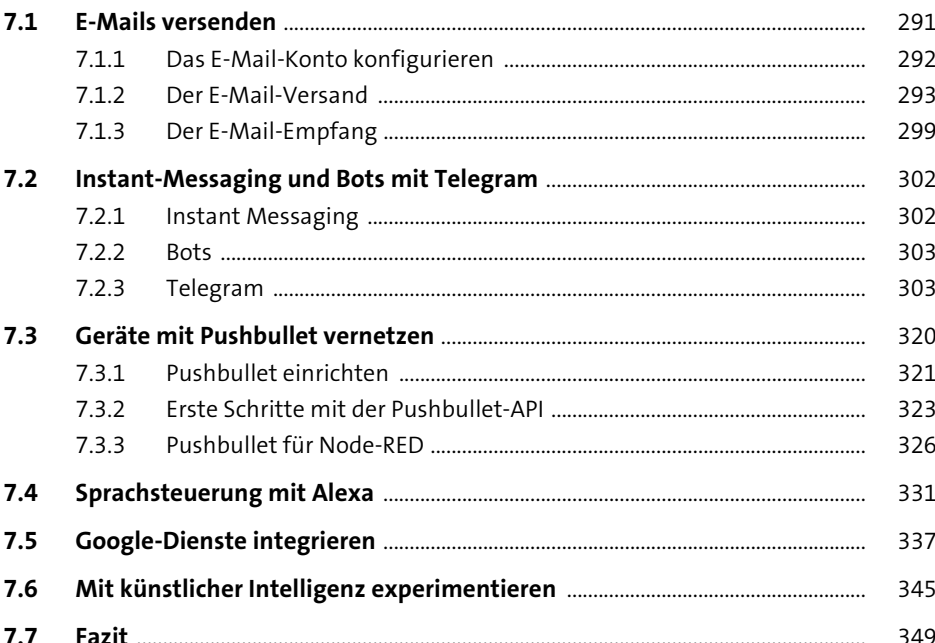

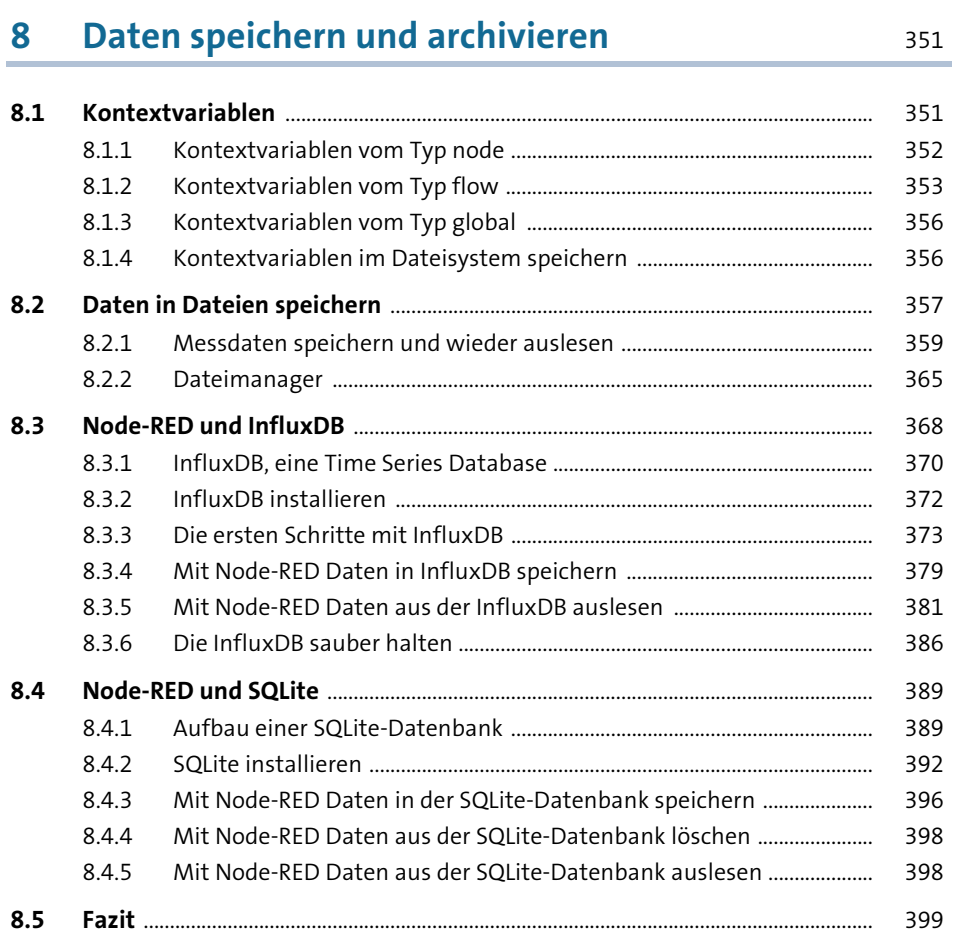

### Node-RED-Hacks 9

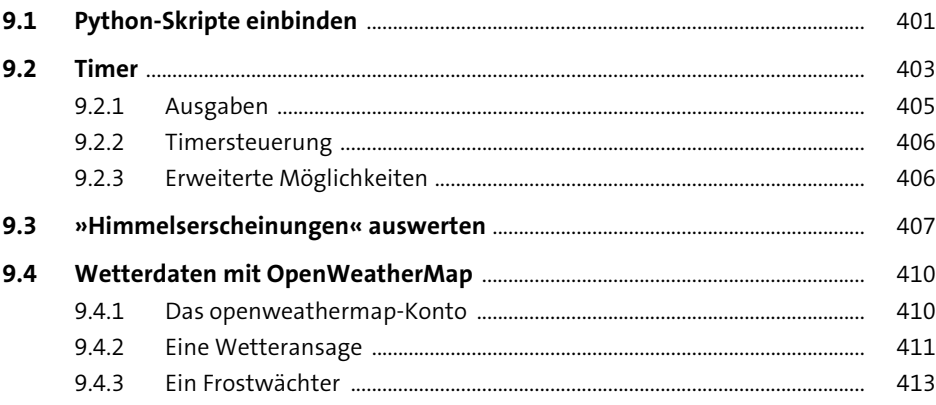

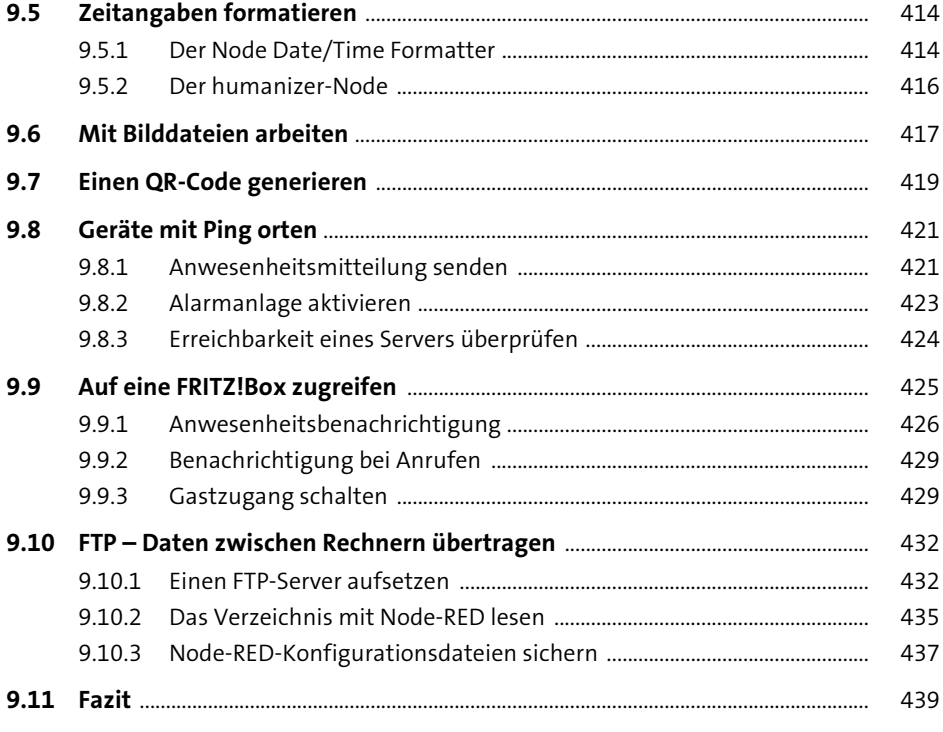

# 10 Apps und externe Anbindung

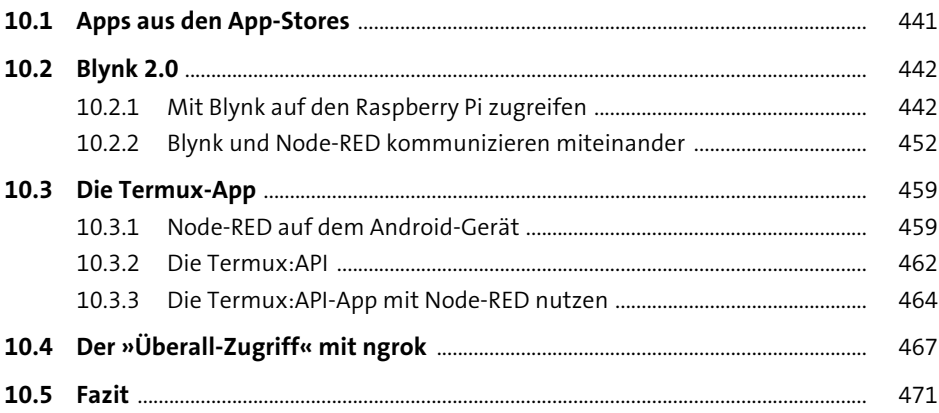

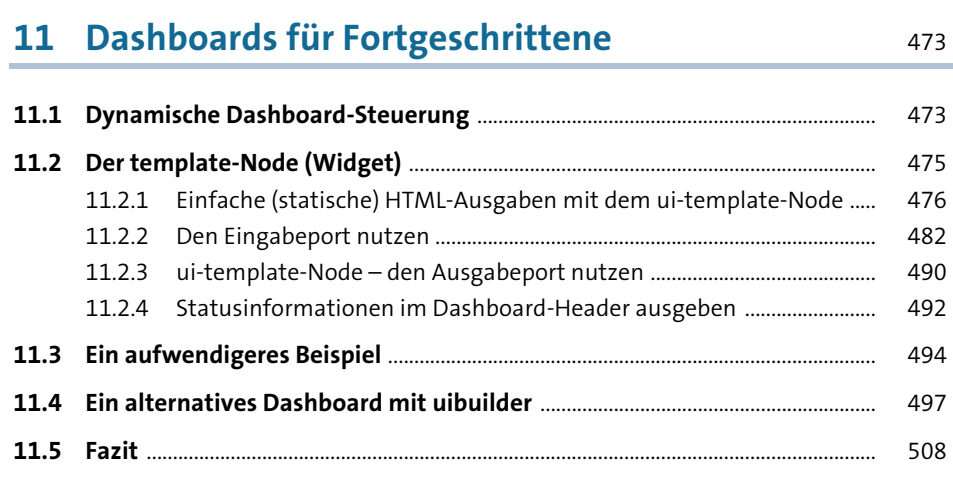

# **[12 Node-RED in andere Dienste integrieren](#page--1-1)** 509

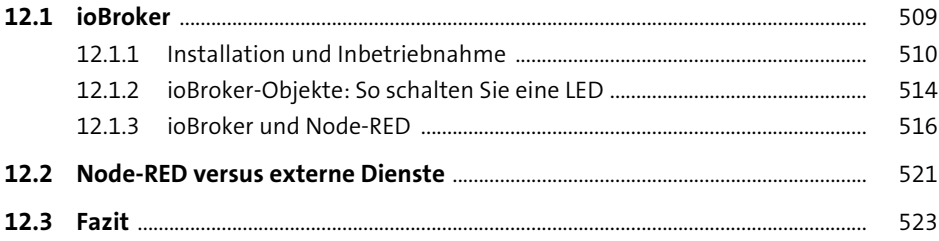

## **[13 Eigene Nodes erstellen](#page--1-1)** 525

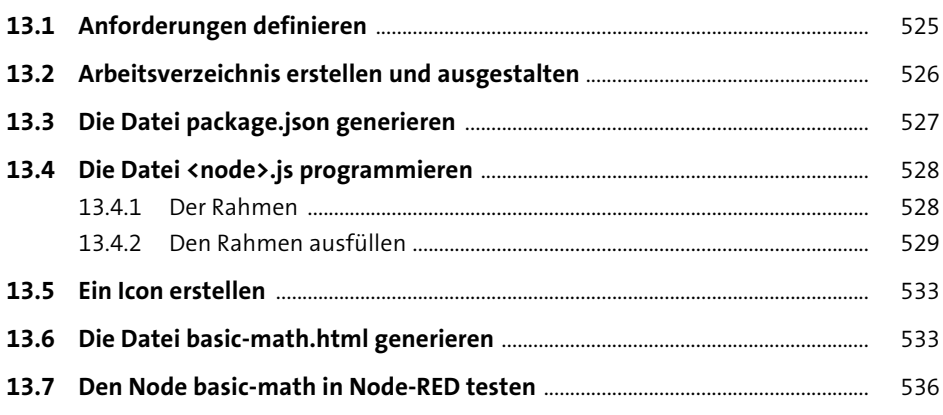

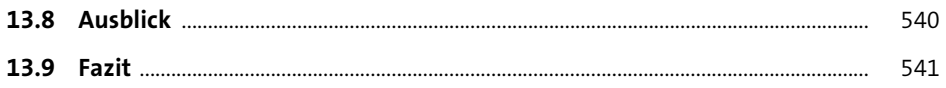

## 14 Mit Node-RED Mikrocontroller programmieren 543

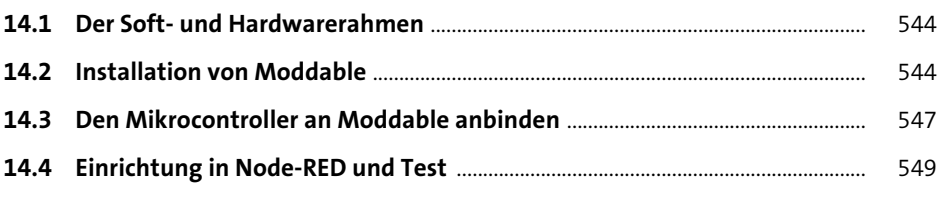

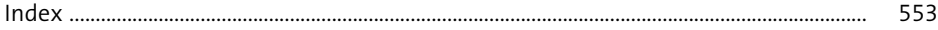